## **Stock Order from stock.**

Order from stock.

You can add parts to the job directly from your stock, by going to the order list, adding the job number and click on "Order From Stock":

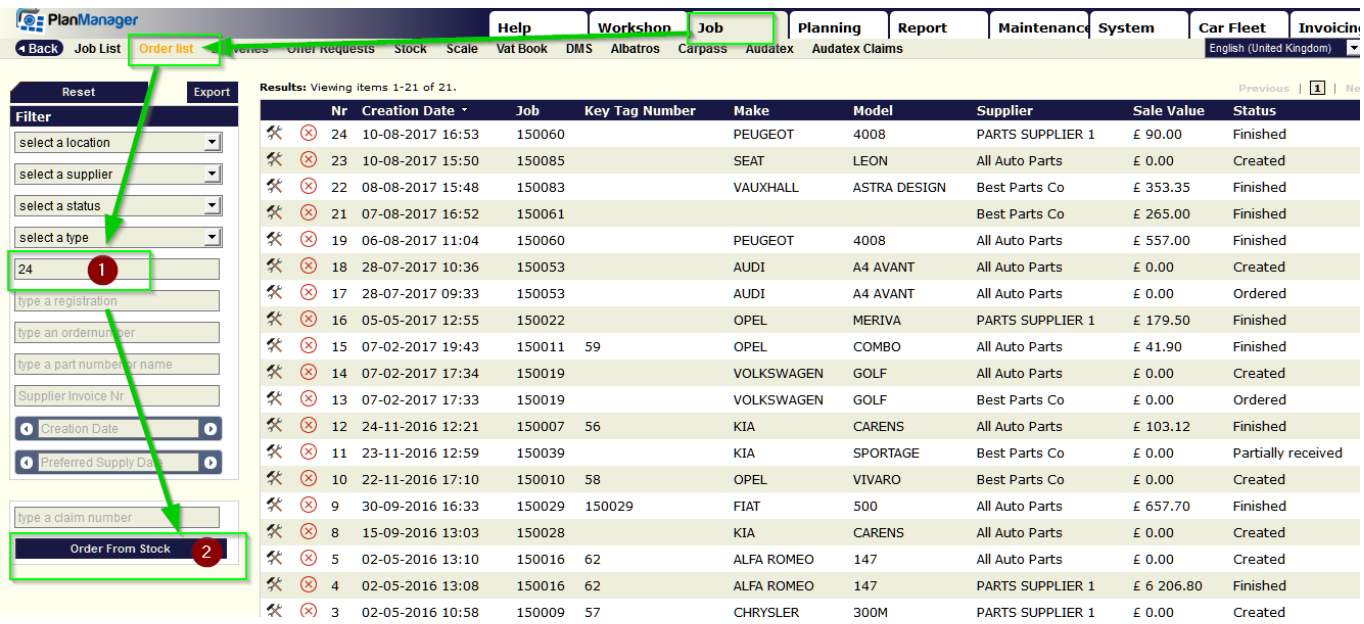

Unikátní ID: #2128 Autor: Jean-Marie Aktualizováno: 2019-10-08 12:02